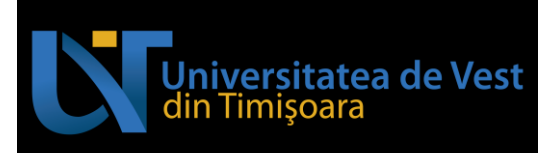

## **FIŞA DISCIPLINEI**

#### **1. Date despre program**

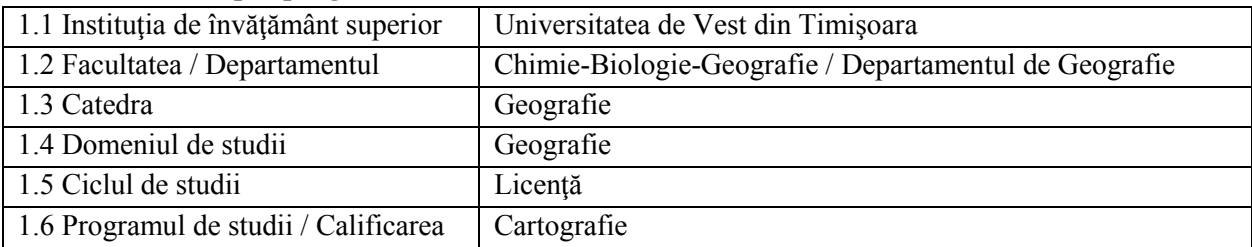

#### **2. Date despre disciplină**

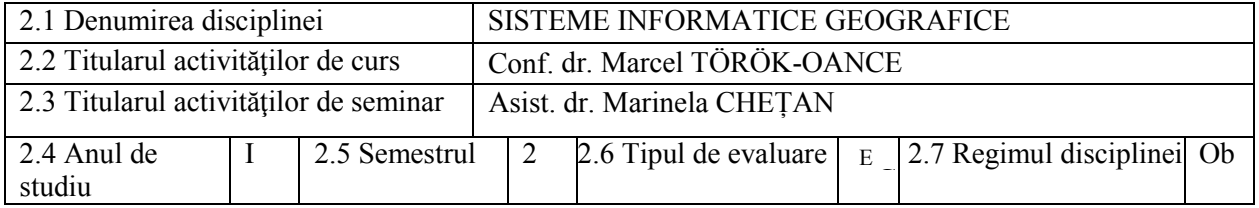

#### **3. Timpul total estimat (ore pe semestru al activităţilor didactice)**

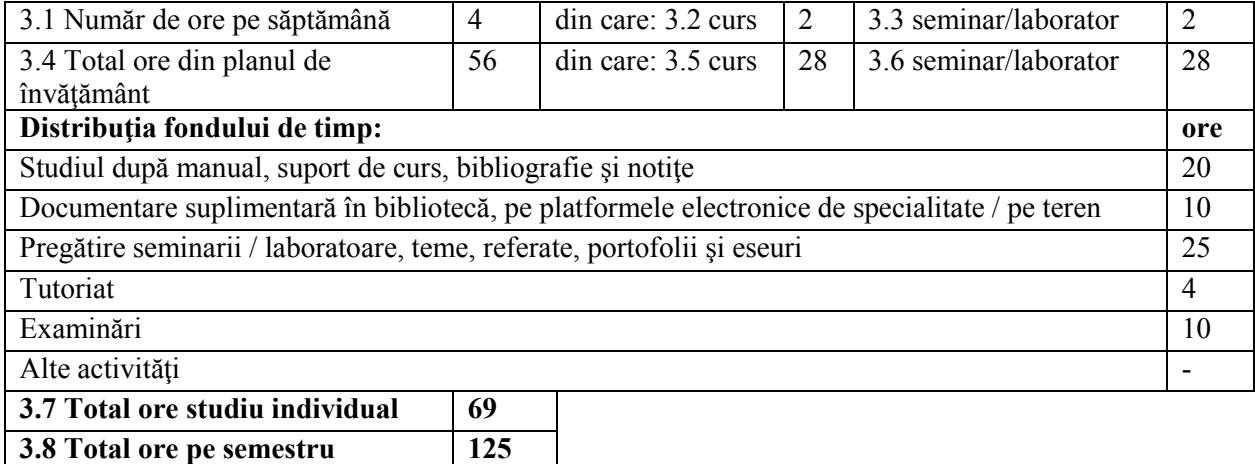

### **4. Precondiţii (acolo unde este cazul)**

**3.9 Numărul de credite 5**

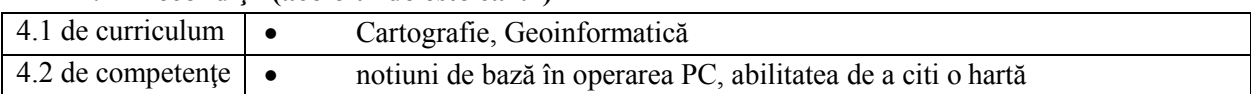

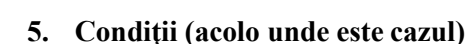

**Latiturista de Vest<br>Universitatea de Vest**<br>din Timișoara

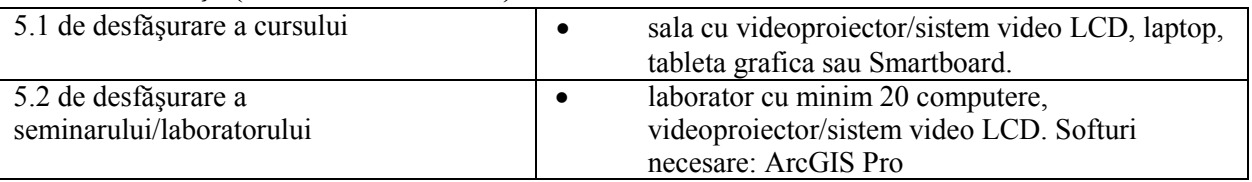

#### **6. Obiectivele disciplinei - rezultate așteptate ale învățării la formarea cărora contribuie parcurgerea și promovarea disciplinei**

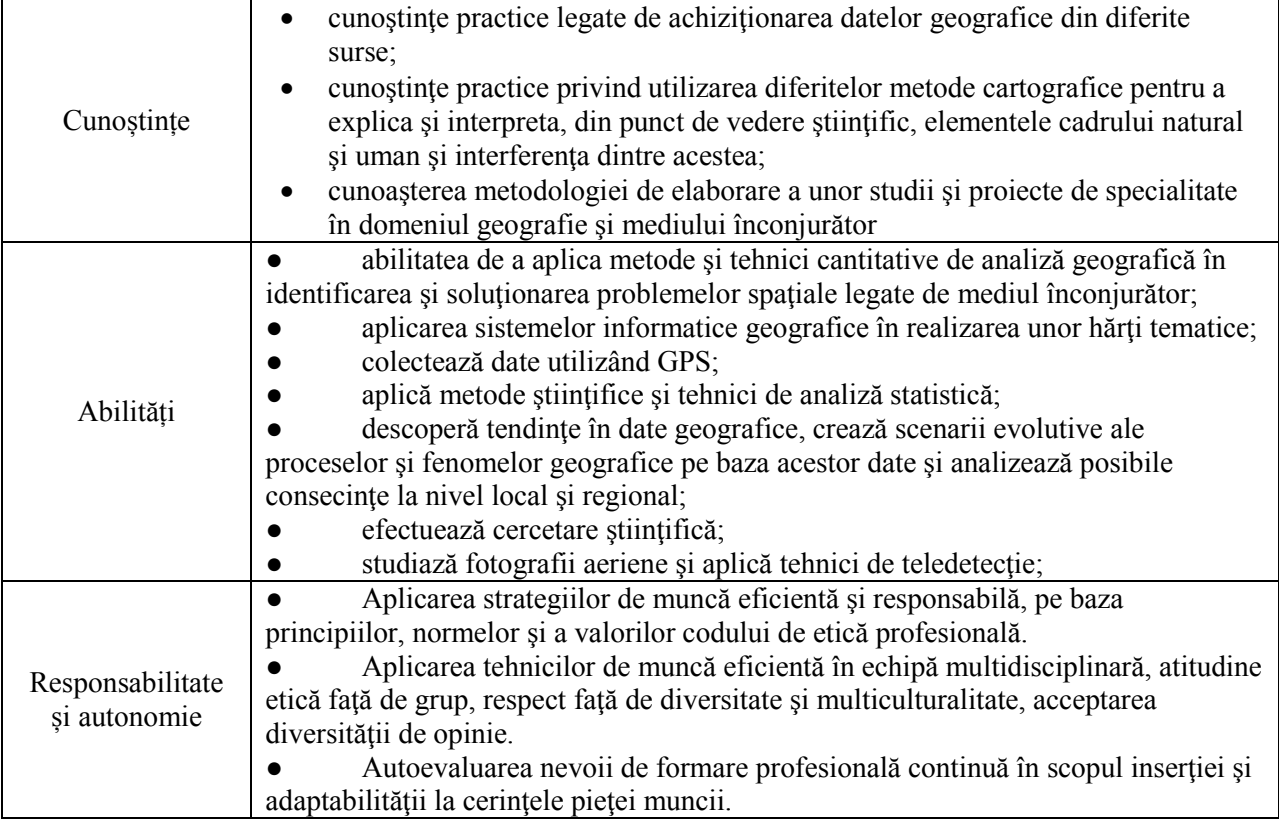

#### **7. Conţinuturi**

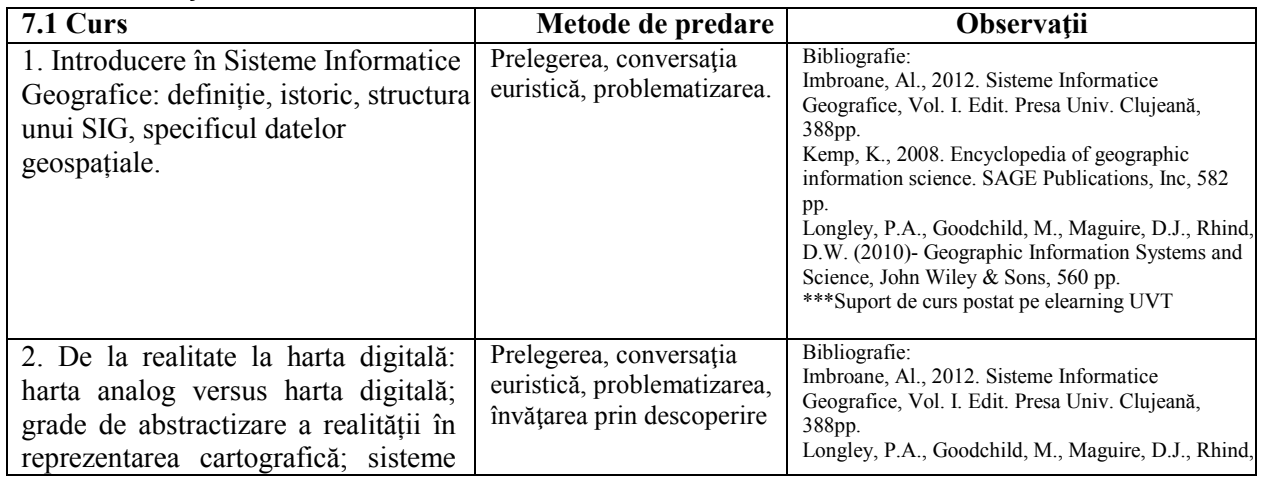

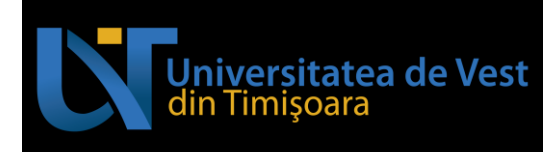

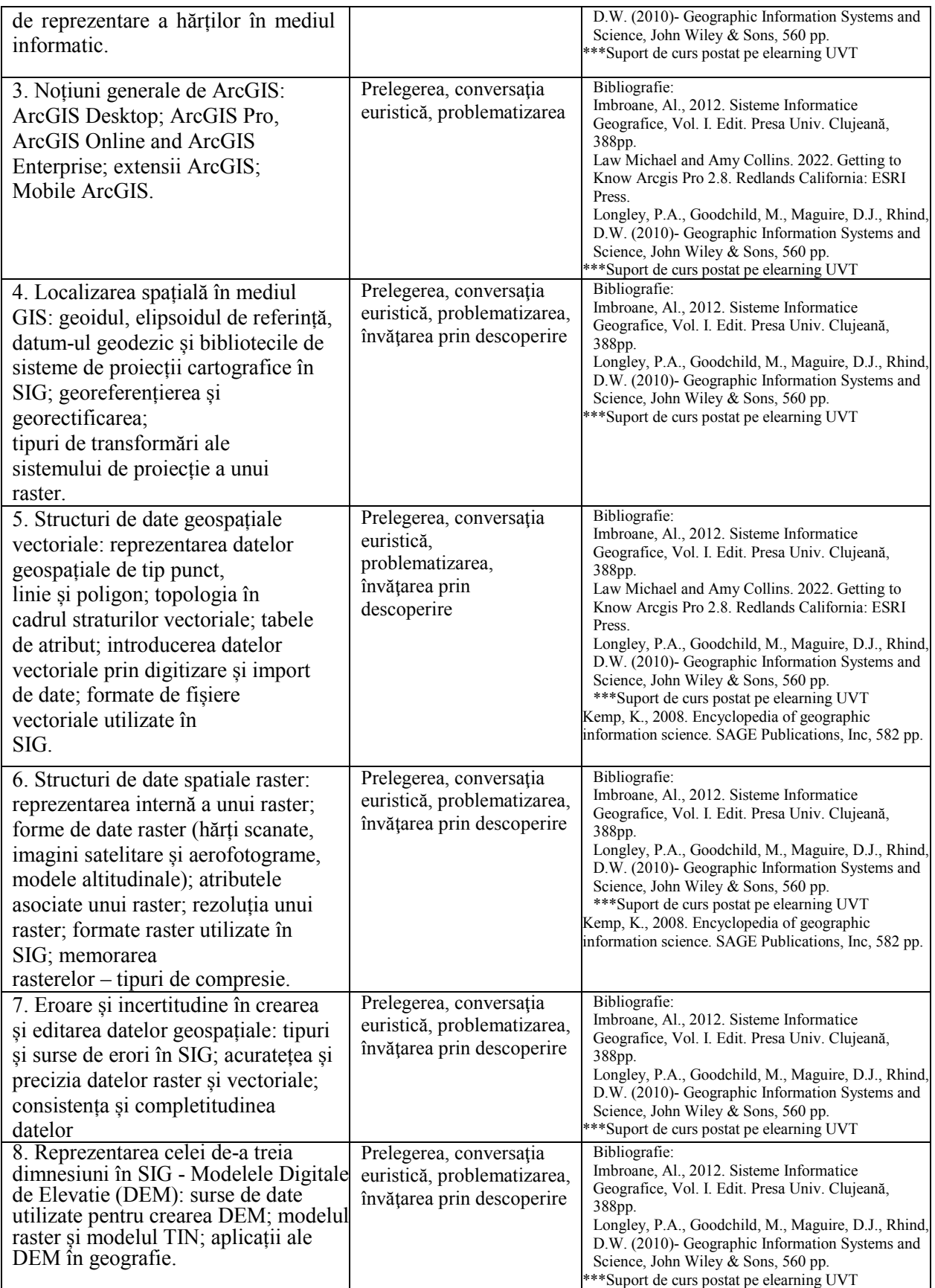

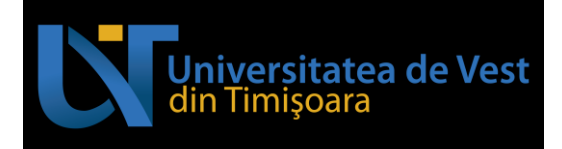

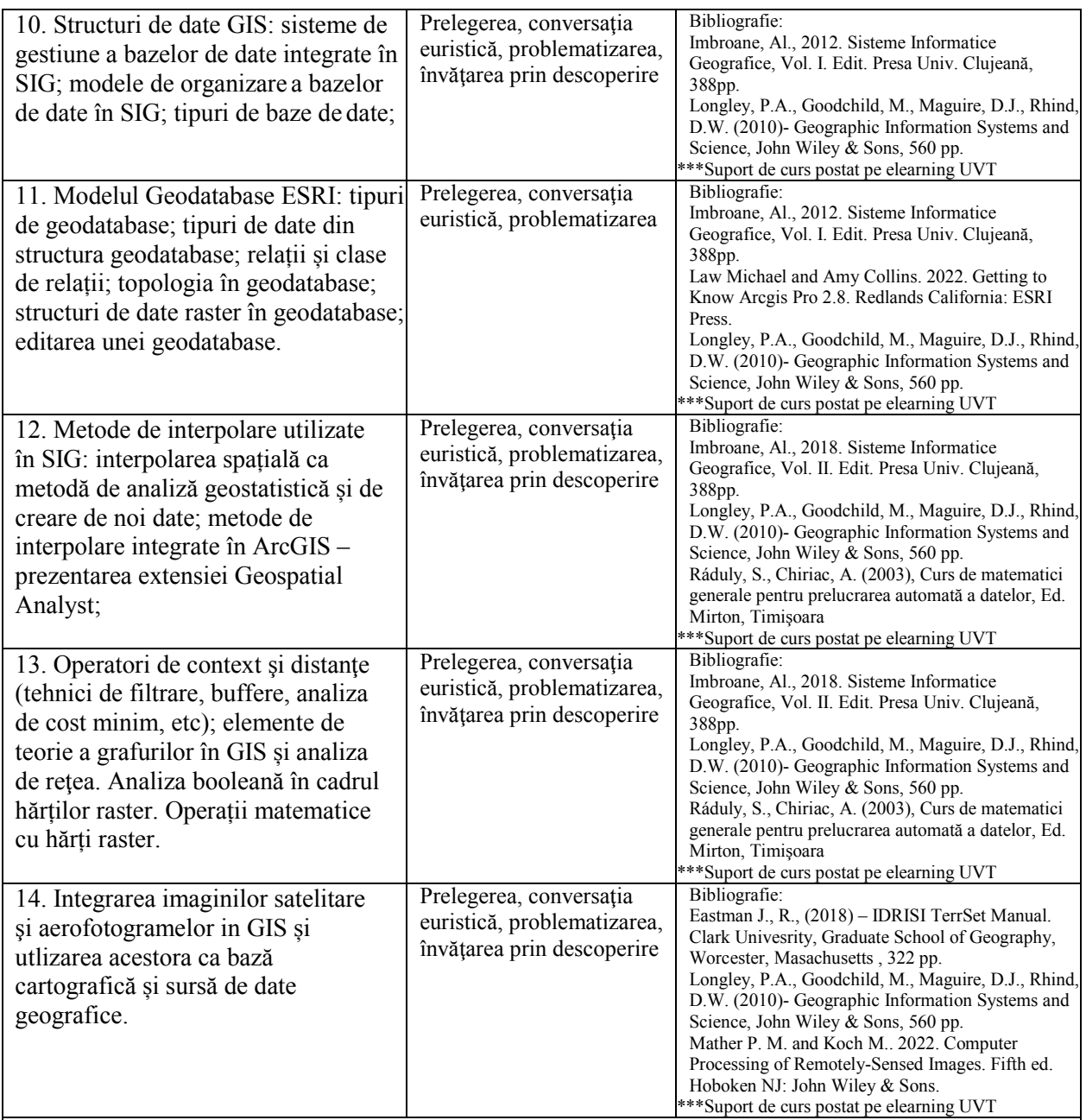

#### **Bibliografie**

Croiser, S., Booth, B., Dalton, K., Mitchell, A., 2004. Getting started with ArcGIS, ESRI Redlans USA. 265 pp.

Imbroane, Al., 2012. Sisteme Informatice Geografice, Vol. I. Edit. Presa Univ. Clujeană, 388pp. Imbroane, Al., 2018. Sisteme Informatice Geografice, Vol. II. Edit. Presa Univ. Clujeană, 388pp.

Kemp, K., 2008. Encyclopedia of geographic information science. SAGE Publications, Inc, 582 pp.

Law Michael and Amy Collins. 2022. Getting to Know Arcgis Pro 2.8. Redlands California: ESRI Press. Longley, P.A., Goodchild, M., Maguire, D.J., Rhind, D.W. (2010)- *Geographic Information Systems and Science*, John Wiley & Sons, 560 pp.

Mather P. M. and Koch M.. 2022. Computer Processing of Remotely-Sensed Images. Fifth ed. Hoboken NJ: John Wiley & Sons.

Ráduly, S., Chiriac, A. (2003), Curs de matematici generale pentru prelucrarea automată a datelor, Ed. Mirton, Timişoara.

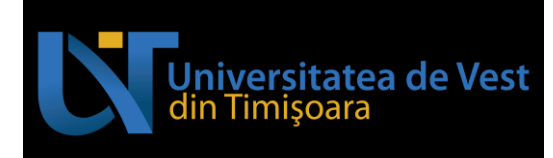

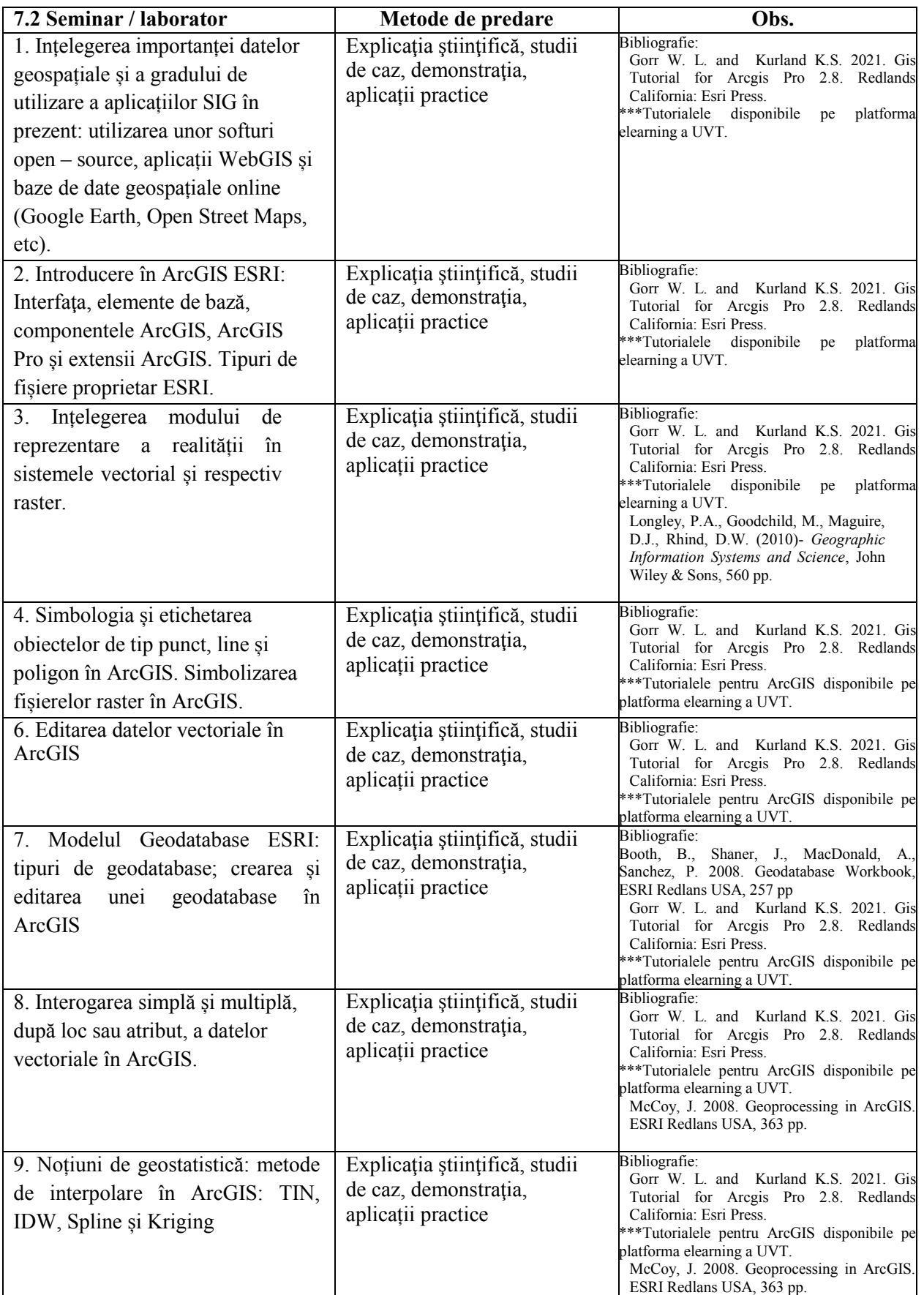

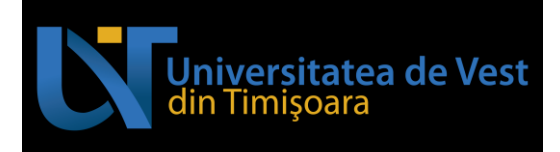

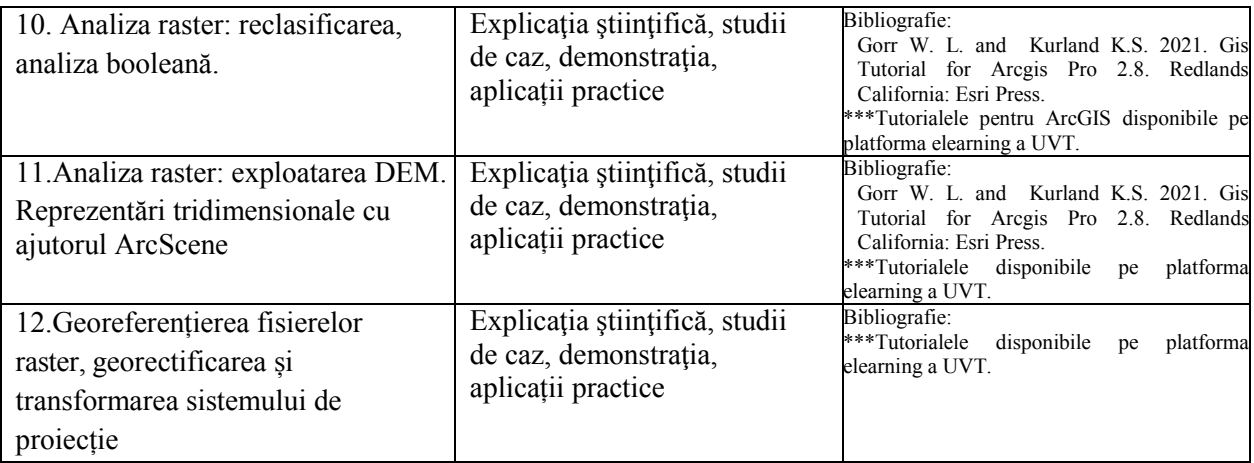

#### **Bibliografie**

Booth, B., Shaner, J., MacDonald, A., Sanchez, P. 2008. Geodatabase Workbook, ESRI Redlans USA, 257 pp.

Gorr W. L. and Kurland K.S. 2021. Gis Tutorial for Arcgis Pro 2.8. Redlands California: Esri Press. Longley, P.A., Goodchild, M., Maguire, D.J., Rhind, D.W. (2010)- *Geographic Information Systems and Science*, John Wiley & Sons, 560 pp.

McCoy, J. 2008. Geoprocessing in ArcGIS. ESRI Redlans USA, 363 pp. \*\*\* Using ArcGIS Desktop, ESRI Redlans USA. 435 pp.

# **8. Coroborarea conţinuturilor disciplinei cu aşteptările reprezentanţilor comunităţii**

# **epistemice, asociaţiilor profesionale şi angajatori reprezentativi din domeniul aferent programului**

Conținutul disciplinei a fost elaborat în conformitate cu planul de învățământ și răspunde exigențelor didactice și științifice corespunzătoare specializărilor similare din alte centre universitare. Stimulează implicarea personală a studenţilor în identificarea unor probleme geografice care se preteaza la analiza spala in mediul GIS. Facilitează initierea din partea studenților a unor contacte şi eventuale colaborări cu organisme și instituții de profil din domeniul GIS. Softurile cu care se lucrează în cadrul aplicaţiilor practice sunt dintre cele mai moderne şi frecvent utilizate în instituţiile de profil.

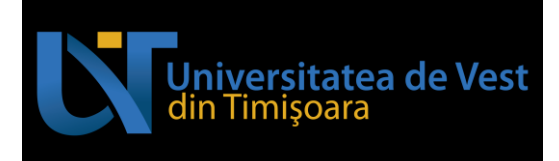

#### **9. Evaluare**

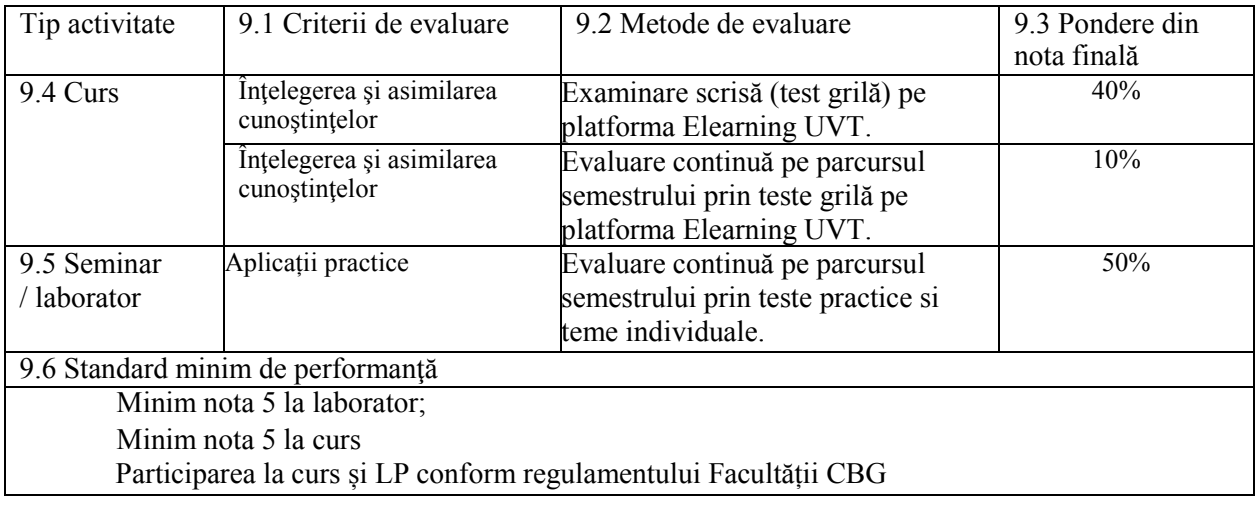

Data avizării în departament

Data completării Titular de disciplină 16.01.2024 Conf. dr. Marcel TÖRÖK-OANCE

> Director de departament Lector univ. dr. Ioan-Sebastian JUCU